# **Top-level heading**

I am a paragraph.

## Subheading

I am a paragraph.

## Subheading

I am a paragraph.

I am a paragraph.

### Nested heading

I am a paragraph.

#### Section out of order

I am the first paragraph in the section.

I am the second paragraph, but I am before the first paragraph in the visual stacking order of the content.

### Section with an image

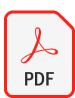

#### Section with a table

| Name      | Operating system | Website                    |
|-----------|------------------|----------------------------|
| JAWS      | Windows          | Freedom Scientific website |
| NVDA      | Windows          | NV Access website          |
| VoiceOver | macOS, iOS       | Apple website              |
| TalkBack  | Android          | Google website             |